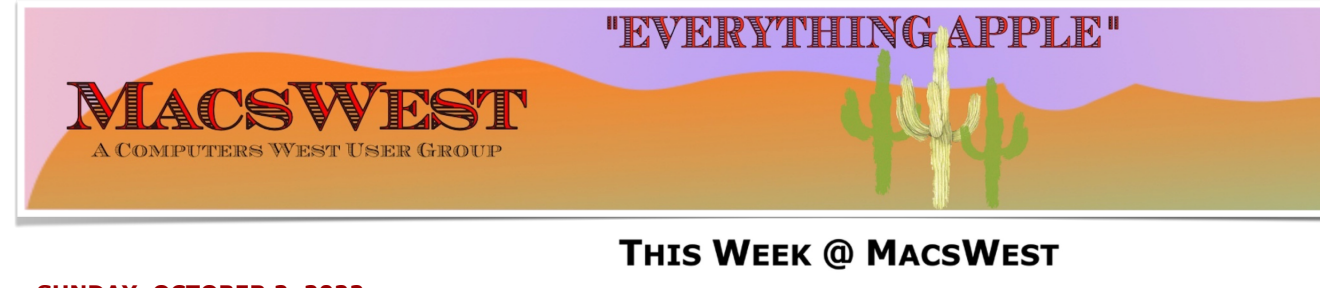

- **• SUNDAY, OCTOBER 2, 2022 A Day of Rest**
- **MONDAY, OCTOBER 3, 2022.**

**10:00 AM to NOON – Room C open for free MacU classes.** 

**NOON to 2:00 PM – GENIUS BAR New Monday Afternoon Genius Bar. No need to make** into the Palm Ridge Rec Center Computer Lab Room C and have a one-on-one session with a "Genius" and ge

**• TUESDAY, OCTOBER 4, 2022**

**10:00 AM to NOON – Room C Open for The Mac U Classes.** 

**• WEDNESDAY, OCTOBER 5, 2022** 

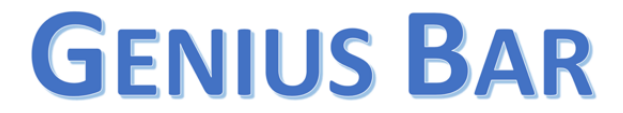

**10:00 AM – GENIUS BAR: No need to make an appointment. Just walk into the Palm Ridge Rec Center Comp** one-on-one session with someone there to help you. We will be there to help solve your Apple device and Ap bring your list of IDs and passwords (you do write them down somewhere safe, don't

1:00PM-3:00pm - Laura and Judith will be in Computer Lab Room A to discuss genealogy and help you with **have on one of the iMacs**

**• THURSDAY, OCTOBER 6, 2022**

10:00 AM to NOON -Laura and Judith will be in Computer Lab Room A to discuss genealogy and help you wi **we have on one of the iMacs**

**NOON to 2:00 PM – A Member will be available in Computer Lab Room C for conversation, a modicum of help, MacsWest**

**• FRIDAY, OCTOBER 7, 2022**

1:00 PM - MacsWest REGULAR MEETING: Every Friday we feature a Presentation about some aspect of Apple **iPad, Apps. in Room D @ Palm Ridge Computer Lab, until 2:00 PM, to be immediately followed by…**

2:05 PM – …Mini Genius Bar – ■ ■ ■ ● in Room D. Wanna talk Apple stuff? Need a question answered? Just l **Stay after the Regular Meeting and relax!**

**iPad, Apps. in Room D @ Palm Ridge Computer Lab, until 2:00 PM, to be immediately followed by…**

- **SATURDAY, OCTOBER 8, 2022**
- **On This Day OCTOBER 8, 1871**

### **Historic Event**

**Great Chicago Fire 1871 The Great Chicago Fire kills an estimated 300 people and destroys over 4 square miles (10 square km) of buildings and the original Emancipation Proclamation**

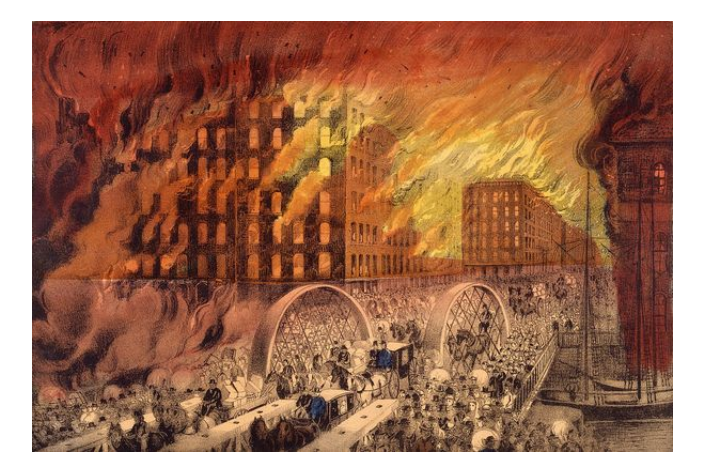

Please note: all scheduled events in this calendar are subject to change. To verify specific events in a timely manner, go to the [MacsWest Event Calendar](https://dmanalytics2.com/click?u=https%3A%2F%2Fwww.macswest.org%2Fcalendar.html&i=3&d=zamm-IrcRUi0GHUEGUT8yg&e=merrihewbj%40icloud.com&a=o3FXWNiwTUinsTM7iOiUow&s=DvqDeE-oPAQ) on the day of the event.

• • • • • • • • • •

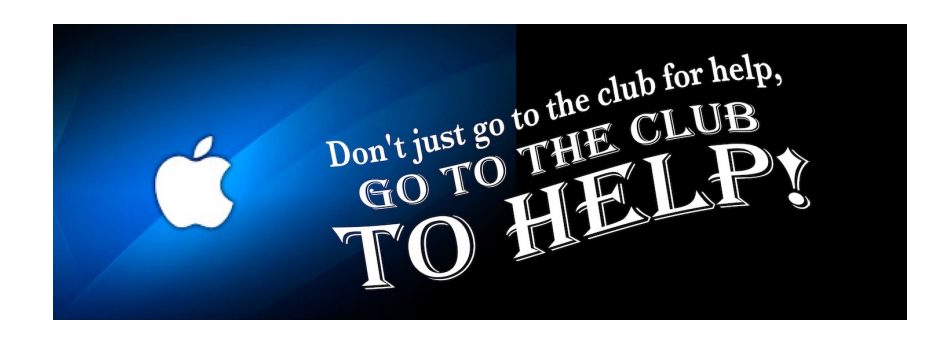

• • • • • • • • • •

 $\epsilon$ 

 $\epsilon$ 

## $\blacksquare$  Apple/Mac Classes Plus  $\blacksquare$ Available from The Mac U on the new MacsWest 24" iMacs Daily in Mac Room C

Get the most out of your Mac, iPad & iPhone! Hundreds of HD Video Tutorials with more added regularly! You're guided through the video lessons with zooms, pans & highlights. The MacU tutorials are scripted, recorded & edited for clear, concise delivery.

### **Core Tutorials**

macOS Monterey What's New macOS Core Concepts iOS 15 What's New iOS Core Concepts iPadOS Overview **Apple Watch Core Concepts** iCloud for Mac, iPad & iPhone Mac Backup **Mac Utilities Mac Security** CleanMyMacX Markup for iOS iPhone XR, XS, X macOS Big Sur What's New macOS Catalina What's New

### **Productivity Tutori**

Safari for Mac Safari for iOS (iPad & iPh Mail for Mac Mail for iOS (iPad & iPho Files for iOS Contacts, Calendar & Reminders for Mac Contacts, Calendar & Reminders for iOS Apple Maps for iOS & Ma Notes for Mac & iOS **Health App Overview** Pages for Mac **Numbers for Mac Keynote for Mac** Pages for iOS Text Expander for Mac &

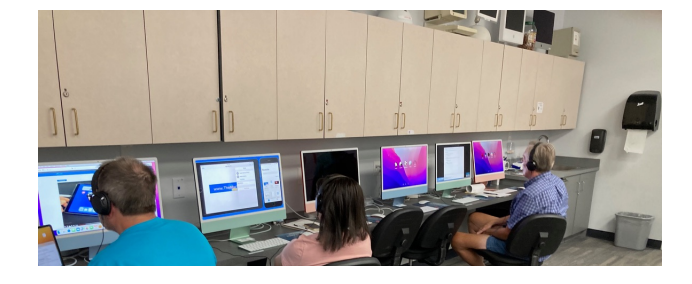

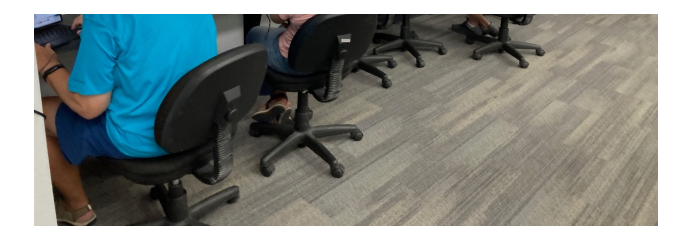

### • • • • • • • • • •

### **Mexican Train or any games in Room C....anytime. It's yout Free Air-conditioned Rooms Bring your own snacks**

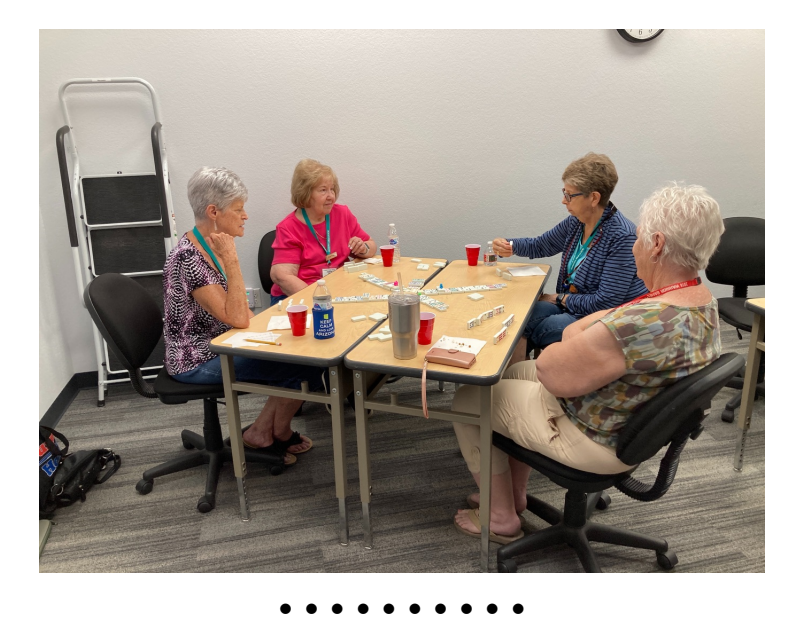

**Monitor Time Message from Monitor Mentor Norm** 

Monitors are needed. It is the responsibility of every MacsWest Club Member to volunteer in Computers West Room four hours per year.

#### **What is required of monitors?**

When a new member joins the Club, Membership Envelopes MUST have all the information completed or the new Legibility is a huge necessity here.

As always, remember to bring something to do. It's a great time to do catch up on your reading. Got a laptop or tablet Easiest way to sign up to Monitor is to click **[HERE](https://dmanalytics2.com/click?u=https%3A%2F%2Fcomputerswest.org%2Fmonitor-calendar%2F&i=4&d=zamm-IrcRUi0GHUEGUT8yg&e=merrihewbj%40icloud.com&a=o3FXWNiwTUinsTM7iOiUow&s=8_NCagjQO8E)**

Monitor coordinator Norm says, "Please do not hesitate to email me [\(macscwgb375@gmail.com\)](mailto:macscwgb375@gmail.com) with any questions, co

**Thanks to all those that stepped up to help!**

**Norm Falcone Monitor Coordinator**

• • • • • • • • • •

### **From the Rec Center News**

### **Update**

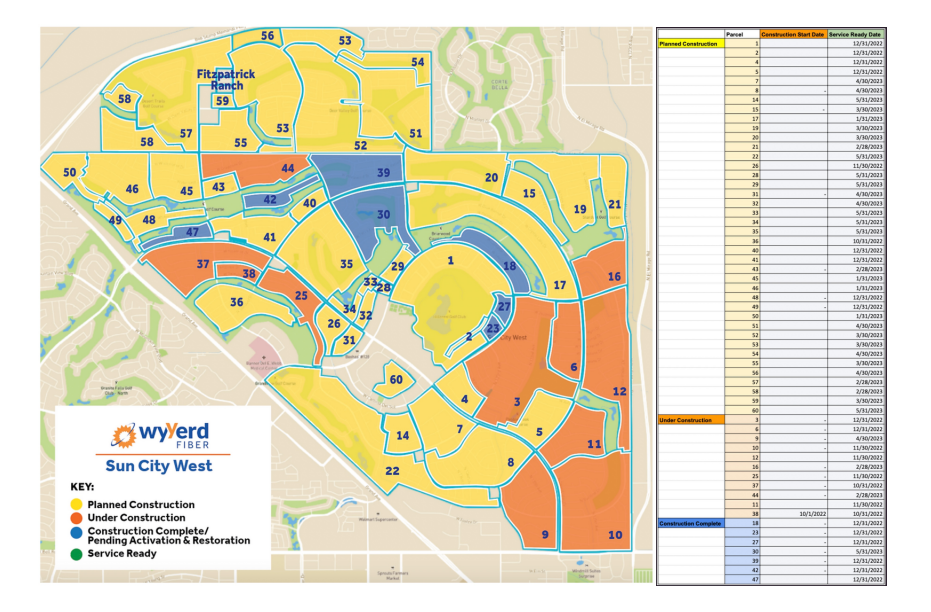

### Discover our **FAST** fiber internet plans

No Data Caps ♦ Local Customer Service & Support ♦ No Surprises On Your Bill

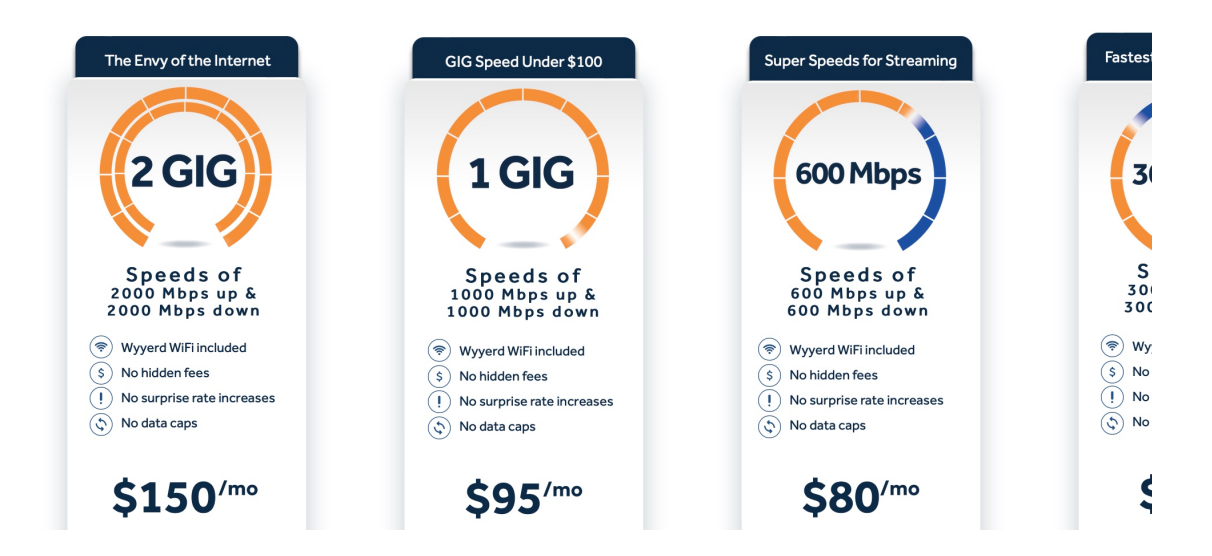

## **Tip of the Week**

**[WatchOS 9 New Features](https://dmanalytics2.com/click?u=https%3A%2F%2Fmacswest.org%2Fwp-content%2Fuploads%2F2022%2F09%2FWatchOS-9-New-Features.pdf&i=8&d=zamm-IrcRUi0GHUEGUT8yg&e=merrihewbj%40icloud.com&a=o3FXWNiwTUinsTM7iOiUow&s=SeVn7nevcrI)**

• • • • • • • • • •

**[WatchOS 9 New Features](https://dmanalytics2.com/click?u=https%3A%2F%2Fmacswest.org%2Fwp-content%2Fuploads%2F2022%2F09%2FWatchOS-9-New-Features.pdf&i=8&d=zamm-IrcRUi0GHUEGUT8yg&e=merrihewbj%40icloud.com&a=o3FXWNiwTUinsTM7iOiUow&s=SeVn7nevcrI)**

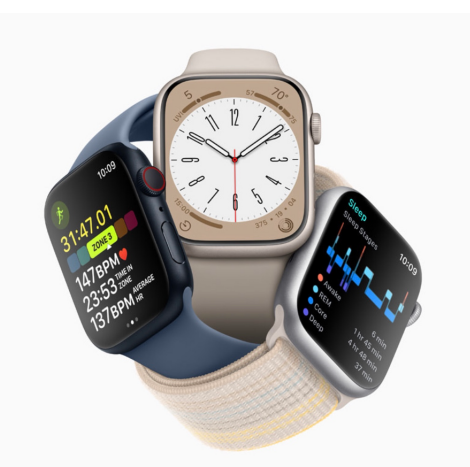

## • • • • • • • • • • Tip of the Week II

**[4 simple ways to customize your Apple AirPods](https://dmanalytics2.com/click?u=https%3A%2F%2Fwww.komando.com%2Ftech-tips%2Fways-to-customize-apple-airpods%2F789557%2F%3Futm_medium%3Dnl%26utm_source%3Dapple%26utm_content%3D2022-09-26&i=9&d=zamm-IrcRUi0GHUEGUT8yg&e=merrihewbj%40icloud.com&a=o3FXWNiwTUinsTM7iOiUow&s=XtgqmLUp9Yc)**

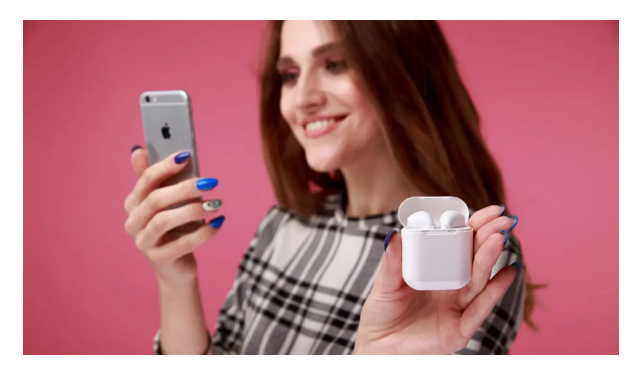

# **Bits & Pieces**

• • • • • • • • • •

**[Give Thanks These](https://dmanalytics2.com/click?u=https%3A%2F%2Fmacswest.org%2Fwp-content%2Fuploads%2F2022%2F10%2FOur-Time-Was-the-Greatest.pdf&i=10&d=zamm-IrcRUi0GHUEGUT8yg&e=merrihewbj%40icloud.com&a=o3FXWNiwTUinsTM7iOiUow&s=j_Uv_mj4utM) Were Our Times the Greatest Times**

 $C$ ive Theules Theory

GIVE IVIAVIKS IVIESE Were Our Times the Greatest Times

# **MORE Bits & Pieces**

• • • • • • • • • •

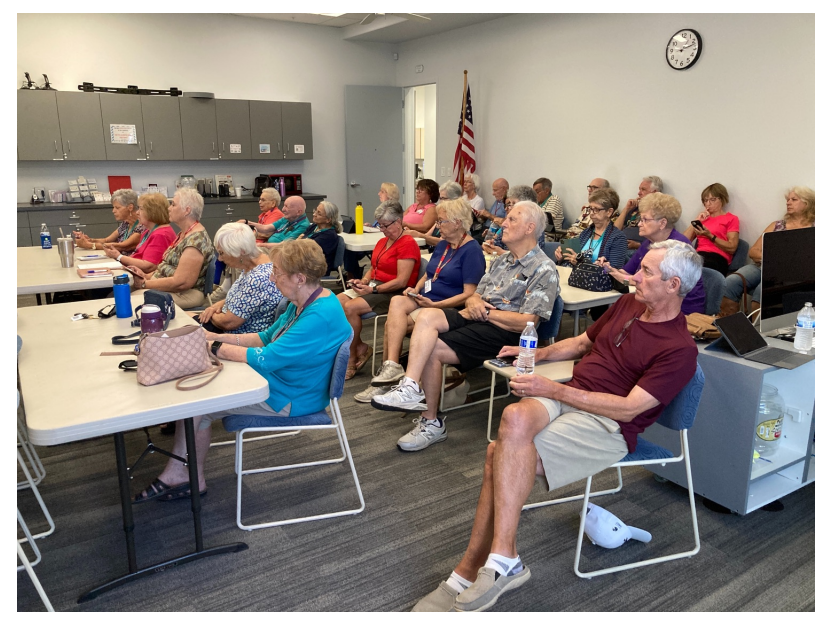

**Full House friday** • • • • • • • • • •

## **Signs of the Times**

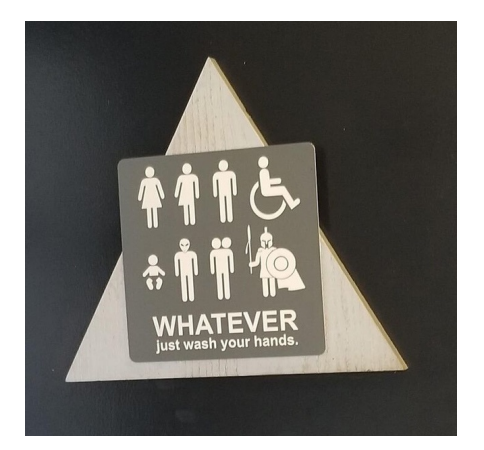

I Was Just Thinking...

• • • • • • • • • •

**I'm much too young to be this old.**

• • • • • • • • • •

# **The Link**

### **[All Gary's Friday Presentation Cards in One Place](https://dmanalytics2.com/click?u=https%3A%2F%2Fmacswest.org%2Fgarys-cards-2%2F&i=11&d=zamm-IrcRUi0GHUEGUT8yg&e=merrihewbj%40icloud.com&a=o3FXWNiwTUinsTM7iOiUow&s=ZsPFrDg8lsY)**

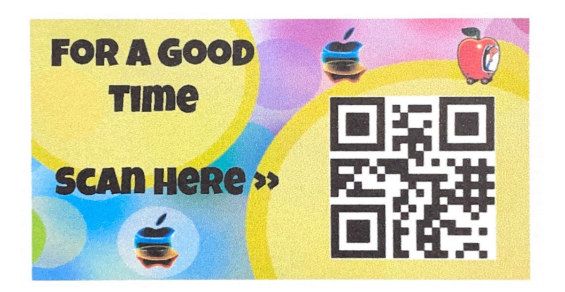

# **Another Link**

• • • • • • • • • •

### **[Apple security tip: Use private browsing to erase your digita](https://dmanalytics2.com/click?u=https%3A%2F%2Fwww.komando.com%2Fprivacy%2Fapple-private-browsing%2F856940%2F%3Futm_medium%3Dnl%26utm_source%3Dapple%26utm_content%3D2022-09-26&i=14&d=zamm-IrcRUi0GHUEGUT8yg&e=merrihewbj%40icloud.com&a=o3FXWNiwTUinsTM7iOiUow&s=G0cJ8PRYmGo)**

**(iPhone, iPad, Mac)**

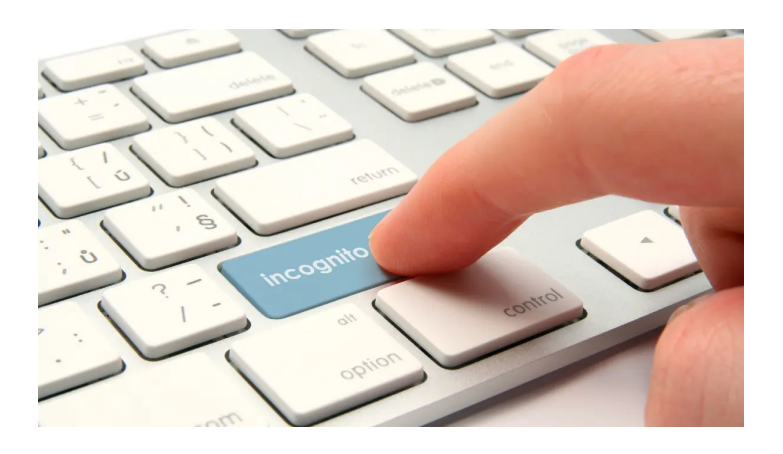

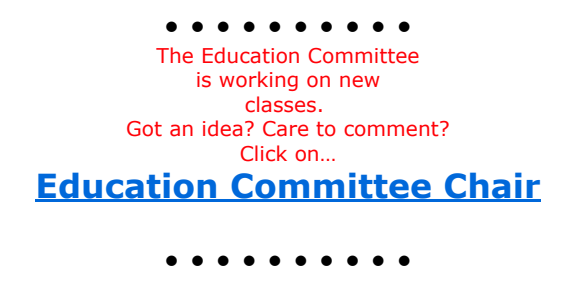

You are receiving this email because you are a member of the *MacsWest* Apple Users Group, a division of Computers W Sun City West, AZ 85375, AND you have opted-in to receive this newsletter. To unsubscribe from this mailing list, click he

This email is powered by Direct Mail for Mac. [Learn More](https://dmanalytics2.com/about-dm?utm_source=pd-ftr&utm_medium=email&utm_content=textlink&utm_campaign=ftr-ad-test) · [Report Spam](https://dmanalytics2.com/report-spam?d=zamm-IrcRUi0GHUEGUT8yg&e=merrihewbj@icloud.com&a=o3FXWNiwTUinsTM7iOiUow)